知 How to query the SNMP trap version used by the R4900 G3 server

[Servers](https://zhiliao.h3c.com/questions/catesDis/1537) **河然·[吐尔生别克](https://zhiliao.h3c.com/User/other/79988)** 2021-06-29 Published

Network Topology R4900 G3 Server

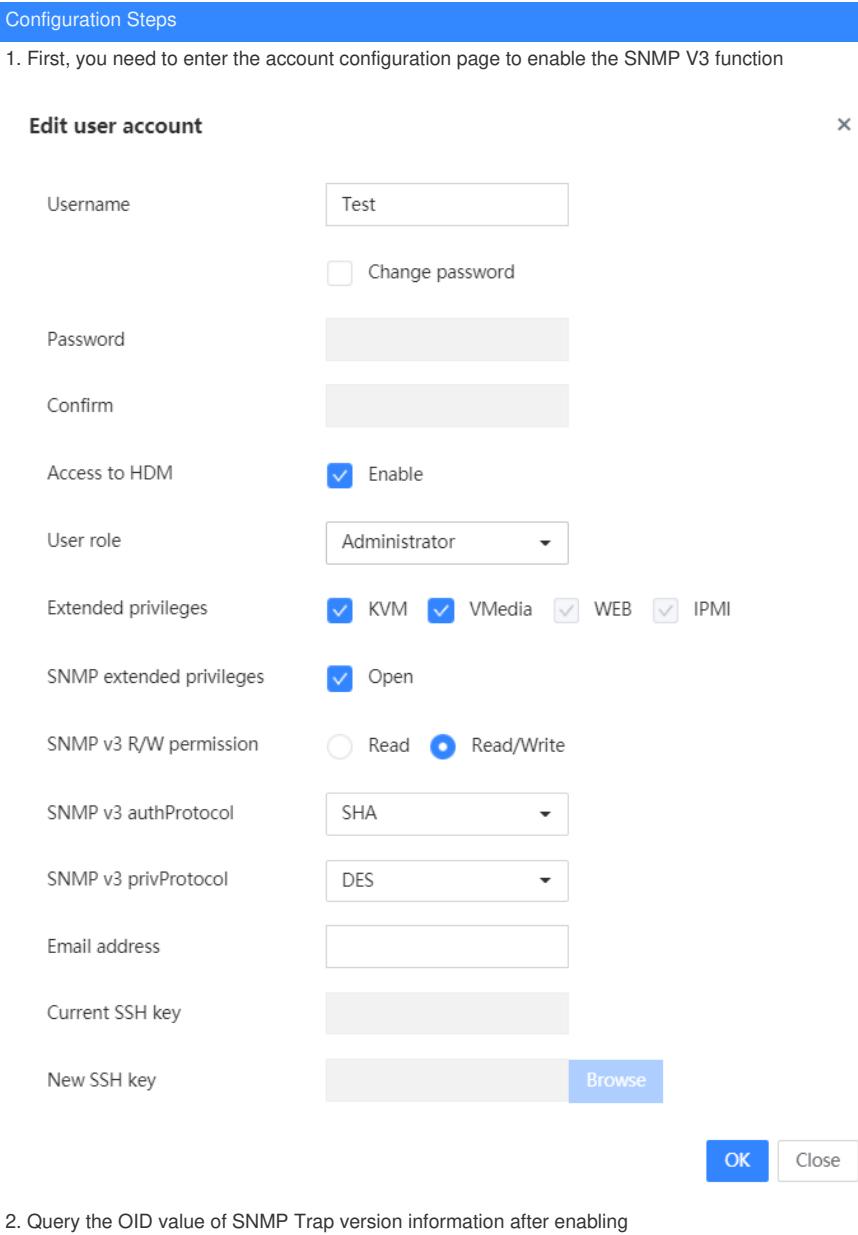

 $\top$  $\top$ 

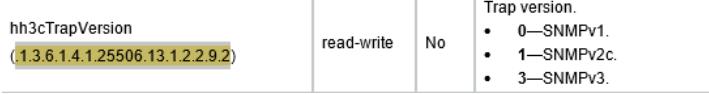

3. Query by the following command:

#snmpwalk -v 3 -u ADMIN -l authPriv -a sha -A Password@\_ -x des -X Password@\_ 10.99.205.187. 1.3.6.1.4.1.25506.13.1.2.2.9.2

[root@localhost ~]# snmpwalk -v 3 -u admin -l authPriv -a sha -A Password@\_ -x des -X Password@\_ 10.12.181.71 .1.3.6.1.4.1.25506.13.1.2.2.9.2<br>SMMPV2-SMI:enterprises.25506.13.1.2.2.9.2.0 = INTEGER: 1<br>[root@localhost ~]# ||

4. Check that the return value is 1, you can see that the version currently supported by Trap is V2c

Key Configuration

**Non**